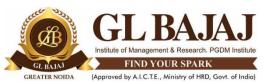

Roll No.....

Plot No. 2, Knowledge Park-III, Greater Noida (U.P.) -201306

## POST GRADUATE DIPLOMA IN MANAGEMENT (2021-23) MID TERM QUIZ EXAMINATION (TERM -III)

Subject Name: **Business Analytics**Sub. Code: PGIT-32

Time: **01.00 hrs**Max Marks: **20** 

## Note:

- 1. Writing anything except Roll Number on Quiz paper will be deemed as an act of indulging in unfair means and action shall be taken as per rules.
- 2. There is no negative marking for wrong answer.
- 3. Tick marks the correct answer.

Attempt all questions. All Questions cover CO1 and CO2

 $40 \times 0.5 = 20$ 

## Marks

- 1. MS-EXCEL can be used to automate
  - a. Financial statements, Business forecasting.
  - b. Transaction registers, inventory control
  - c. Accounts receivable, accounts payable
  - d. Any of the above

Answer Key : D

- 2. Which of the following is least affected by outliers?
  - a. Range
  - b. Mean
  - c. Median
  - d. Standard Deviation

Answer Key : C

- 3. What is the minimum number of observations required in the sample to make it adequate in size, for parametric purposes?
  - a. 50
  - b. 10
  - c. 30
  - **d.** 90

Answer Key: C

- 4. One should conduct all possible statistical tests on a given set of data.
  - a) TRUE
  - b) FALSE

Answer Key: B

- 5. Microsoft Excel cannot be used for calculating measures of central tendency along with standard deviations.
  - a) TRUE
  - b) FALSE

Answer Key: B

| <ul> <li>6. What is an interval scale?</li> <li>a) Categories without any order.</li> <li>b) Ordered categories with different distances.</li> <li>c) Ordered categories with constant distance.</li> <li>d) Ordered categories with constant distance and a meaningful zero.</li> <li>ANSWER: C</li> </ul> |
|----------------------------------------------------------------------------------------------------|
| <ul> <li>7. Which scale should we use with a perceptive question?</li> <li>a) A ratio scale.</li> <li>b) A categorical scale.</li> <li>c) An ordinal scale.</li> <li>d) None of these</li> <li>ANSWER: D</li> </ul>                                                                                         |
| <ul> <li>8. What is a confidence interval?</li> <li>a) The probability that answers will fall within a predefined interval.</li> <li>b) The margin of error that we accept in our results.</li> <li>c) The estimated distribution of responses.</li> <li>d) The sample size.</li> <li>ANSWER: B</li> </ul>  |
| <ul> <li>9. Which of the following is NOT a measure of central tendency?</li> <li>a) Mean.</li> <li>b) Variance.</li> <li>c) Median.</li> <li>d) Mode.</li> <li>ANSWER: B</li> </ul>                                                                                                    |
| <ul> <li>10. Which of the following is NOT a measure of dispersion?</li> <li>a) Range.</li> <li>b) Variance.</li> <li>c) Standard Deviation.</li> <li>d) Skewness.</li> </ul> ANSWER: D                                                                                                    |
| 11. The is the arithmetic value that occurs most frequently in a data set.  a) mean b) mode c) median d) standard deviation  ANSWER: B                                                                                                    |
| <ul> <li>12. The is a measure of how widely the data values are dispersed from the arithmetic mean.</li> <li>a) Mean</li> <li>b) mode</li> <li>c) median</li> <li>d) standard deviation</li> <li>ANSWER: D</li> </ul>                                                                                       |
| 13. The MODE.SNGL, MEDIAN, and STDEV.S functions work in a similar way, containing only one type of argument, which is                                                                                                    |

| <ul><li>a) sort order</li><li>b) a list of values</li></ul>                                                                                                    |
|----------------------------------------------------------------------------------------------------|
| <ul><li>c) ranking parameters</li><li>d) None of these</li></ul>                                                                                                    |
| ANSWER: B                                                                                                    |
| 14. The function randomly assigns a number between two specified values.  a) RANGERANDOM b) INBETWEEN c) RANDBETWEEN d) RANDOM ANSWER: C                                                                                                    |
| 15. The function returns a random value between 0 and 1.  a) RANDUNDER  b) RANDZERO  c) RAND  d) RANDONE  ANSWER: C                                                                                                    |
| <ul> <li>16. The formula =RANDBETWEEN(1,3) randomly returns a(n)</li> <li>a) integer with three numbers</li> <li>b) 1, 2, or 3</li> <li>c) number with three decimal places</li> <li>d) none of the above</li> <li>ANSWER: B</li> </ul>                                                                                                    |
| 17. The independent variable is used to explain the dependent variable in  a) Linear regression analysis b) Multiple regression analysis c) Non-linear regression analysis d) None of the above ANSWER: A                                                                                                    |
| <ul> <li>18. Which of the following statements is true about the regression line?</li> <li>a) A regression line is also known as the line of the average relationship</li> <li>b) A regression line is also known as the estimating equation</li> <li>c) A regression line is also known as the prediction equation</li> <li>d) All of the above</li> <li>ANSWER: D</li> </ul> |
| <ul> <li>19. Which of the following techniques is an analysis of the relationship between two variables to help provide the prediction mechanism?</li> <li>a) Standard error</li> <li>b) Correlation</li> <li>c) Regression</li> <li>d) None of the above</li> <li>ANSWER: C</li> </ul>                                                                                        |
| 20. On a worksheet, you have 12 columns showing monthly sales figures, and 15 rows, 1 row per product. How could you create 15 yearly trendline charts for each product, and fit them neatly on the page?                                                                                                    |

- a) On the Insert tab, click the Store button. Download the free extension called MiniChart. Select the data, then run the extension.
- b) Create 15 trendline charts. Select them, then from the Page Layout tab, choose AutoFit.
- c) Insert a trendline chart, and use the option for One Chart Per Row.
- d) On the Insert tab, choose Sparklines

ANSWER: D

- 21. One way to measure the spread is to calculate the difference between the third and first quartile. This measure is called
  - a) The inter quartile range
  - b) The mid quartile
  - c) The differential quartile
  - d) None of these

ANSWER: A

- 22. Excel function VARP is used to calculate
  - a) The variance of the proportions
  - b) The variance of the population
  - c) The variance of percentages
  - d) None of these

ANSWER: B

- 23. Which of the following is not a statistical function?
  - a) AVERAGEIF
  - b) MAX
  - c) COUNTIFS
  - d) DSUM

ANSWER: D

- 24. In which scale of measurement, classification, order and absolute zero are ensured?
  - a) Nominal
  - b) Ordinal
  - c) Interval
  - d) Ratio

ANSWER: D

- 25. Data Analysis toolpack can be activated in
  - a) Formula Tab
  - b) Excel Options
  - c) Review Tab
  - d) Developer tab

ANSWER: B

- 26. When active, where does the Analysis Toolpack appear...?
  - a) View Tab
  - b) Data Tab
  - c) Review Tab
  - d) Developer tab

ANSWER: B

- 27. What is the procedure for performing a regression in Microsoft Excel?
  - a) Highlight the input ranges and then enter the correct formula for regression.

- b) Click on the Data Tab in Excel and then use the Data Analysis tool to fill in a dialog box pertaining to regression.
- c) Choose the output cell and enter: =regression(A1:B10)
- d) Regression cannot be computed in Excel; you must computer multiple other functions and that imply the results of a regression.

ANSWER: B

- 28. Which is an example of a trendline option in excel charts?
  - a) Bar
  - b) Exponential
  - c) Radar
  - d) Stock

ANSWER: B

- 29. Which is true about Trendline?
  - a) They can be added to 3D charts
  - b) They can be added to pie charts
  - c) They cannot be used to predict future values
  - d) They correspond directly to data in the spreadsheet

ANSWER: D

- 30. Gridlines in Excel
  - a) May be turned off for display but turned on for printing
  - b) May be turned on or off for printing
  - c) The be turned off for display and printing
  - d) a, b and c

ANSWER: D

- 31. What feature enables you to adjust the value in a cell to reach a desired outcome in a chart?
  - a) Goal Seek
  - b) Scenario Summary report
  - c) Forecasting
  - d) Trend line

ANSWER: D

- 32. The Excel feature that suggests charts based upon your data.
  - a) Quick Analysis
  - b) Chart tools
  - c) Recommended Charts
  - d) None of these

ANSWER: A

- 33. A type of chart that shows trends over time.
  - a) trendline
  - b) column
  - c) line
  - d) None of these

ANSWER: C

- 34. Which worksheet function returns the slope of the linear regression line?
  - a) SLOPE

b) SLOPLINREG c) LINSTOP d) SLOPELIN ANSWER: A 35. In an example, I have two sets of values (Known\_y's and Known\_x's). Using this in SLPE function, will it be possible to do forecasting? a. True b. False ANSWER: A 36. In simple regression equation, the number of variables are b. Two Three c. d. Zero ANSWER: B 37. If the equation of the regression line is y=5, then what result will you take out from it? a. The line passes through the origin b. The line passes through (5, 0) c. The line is parallel to the y-axis d. The line is parallel to the x-axis ANSWER: D 38. If Y=2+.06X, then the value of Y-intercept will be a. 0.6 b. 2 c. X d. Y ANSWER: B 39. In the model Y = mX + c, Y is also known as the: a. Predictor variable b. Independent variable c. A predicted (dependent) variable d. Explanatory variable ANSWER: C 40. The value of the skewness always lie between a. -1 to +1 b. 0 to -1 c. -1 to 0 d. None of these

ANSWER: D

ANSWER: A

41. If the value of the kurtosis is equal to zero, it means

a. Normal Distributionb. Abnormal Distributionc. Peak is short and broadd. Peak is high and thinner

## **Mapping of Questions with Course Learning Outcome**

| <b>Question Number</b> | COs | Bloom's taxonomy level | Marks Allocated |
|------------------------|-----|------------------------|-----------------|
| Q. 1:                  |     |                        |                 |
| Q. 2:                  |     |                        |                 |
| Q. 3:                  |     |                        |                 |
| Q. 4:                  |     |                        |                 |
| Q. 5:                  |     |                        |                 |

**Note:** Font: Times New Roman, Font size: 12.